#### Java EE

Cours de 2<sup>e</sup> année ingénieur Spécialisation « Génie Informatique »

fabien.romeo@fromeo.fr http://www.fromeo.fr

#### Introduction aux servlets

### Conteneur

• La notion de conteneur se retrouve dans de nombreuses technologies

–Servlet, Applet, MIDlet, Xlet, (\*-let), EJB, ...

- Un conteneur est un composant logiciel *système* qui contrôle d'autres composants, dits métier
	- –Tomcat est un exemple de conteneur
	- – Les servlets n'ont pas de méthode **main()**, ils sont contrôlés par le conteneur Tomcat
	- – Les requêtes ne sont pas adressées aux servlets mais au conteneur dans lequel ils sont déployés

#### Application Web avec un conteneur

•Le serveur Web a besoin d'aide pour faire du dynamique

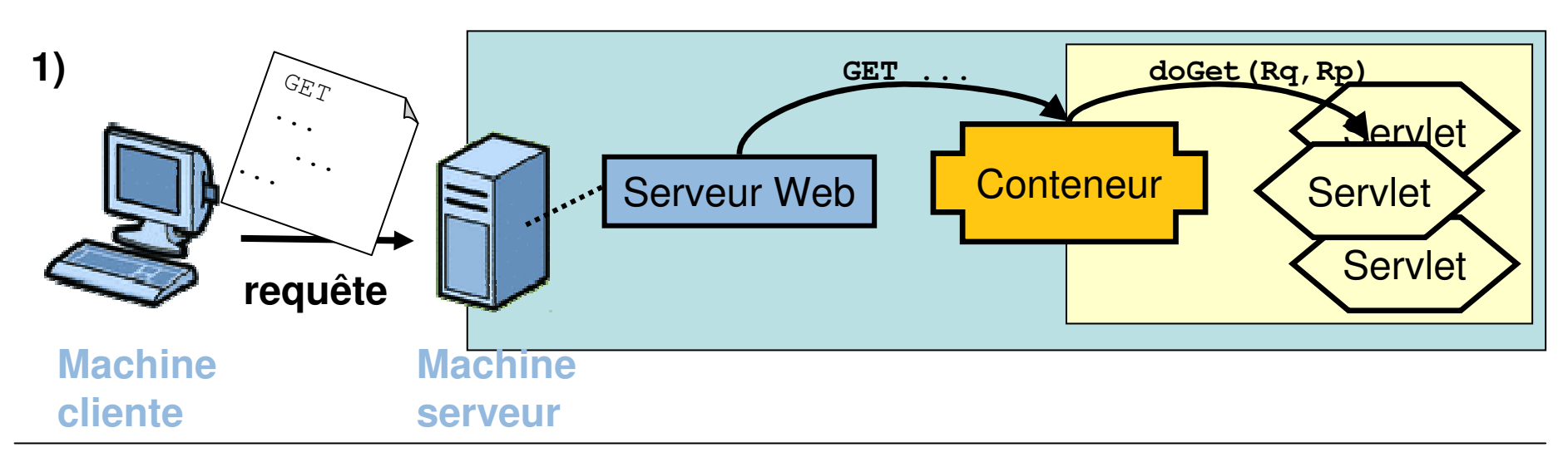

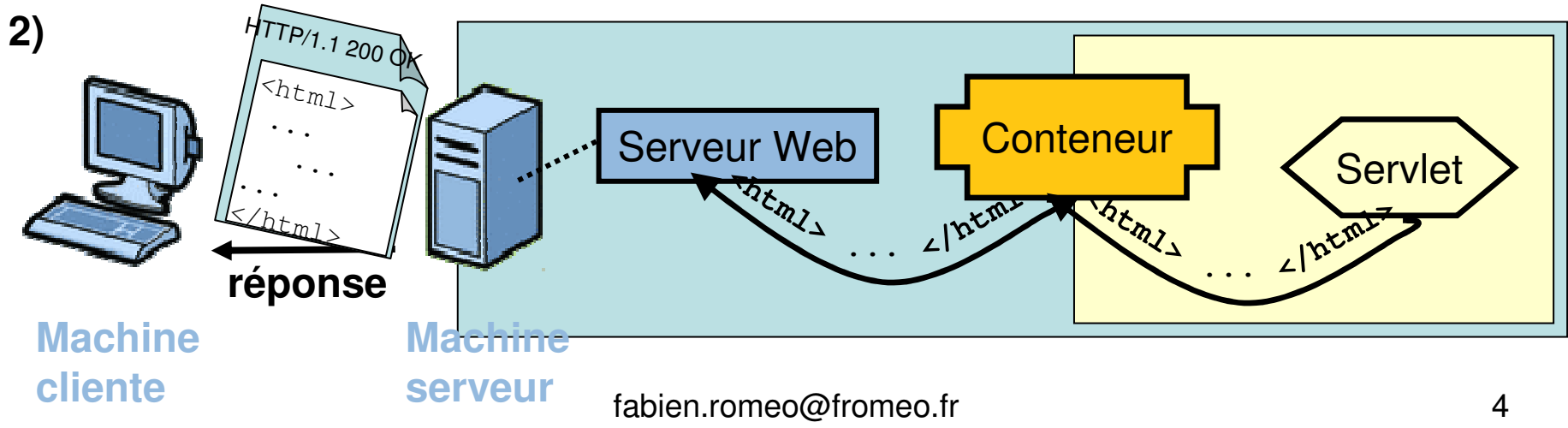

## Pourquoi un conteneur ?

- •Pour oublier le cours de « réseau » !
- • Un conteneur fournit pour les Servlets
	- – Un support pour la communication
		- Pas besoin de ServerSocket, Socket, Stream, …
	- –La gestion du cycle de vie
	- – Un support pour le Multithreading
		- Création automatique des Threads
	- –Un support pour la sécurité
	- –Un support pour les JSP

## Notion de module Web

- • Un servlet ne peut pas être déployédirectement dans un conteneur,il doit faire partie d'un module Web
- • Un module Web est un ensemble de librairies, de fichiers de configurations, de code Java (bytecode des servlets…), …
- $\bullet$  T a modula wan ast Lunita na daniolar Le module Web est l'unité de déploiement dans le conteneur

#### Structure d'un module Web (.war)

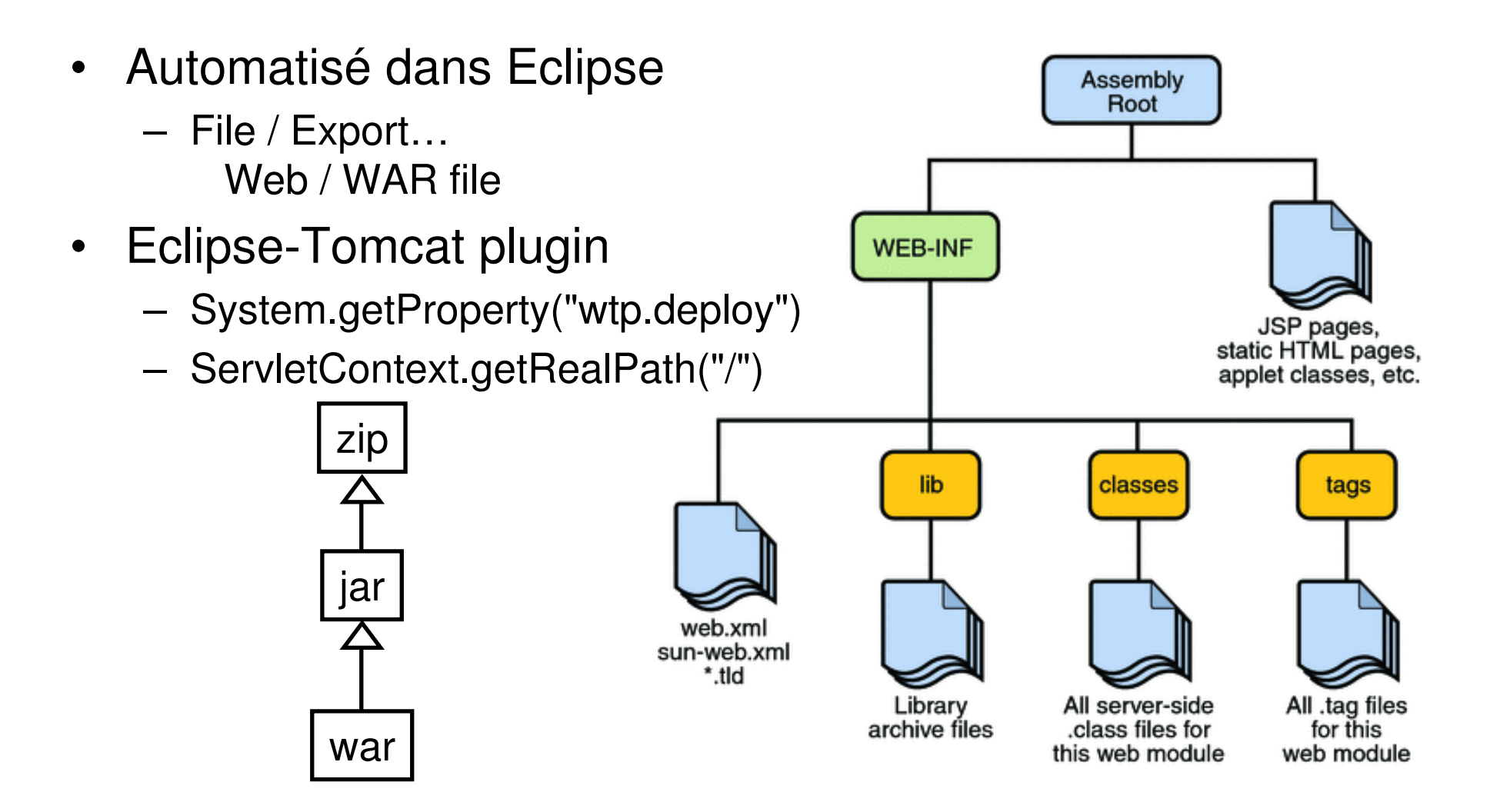

### **Servlets**

• Un servlet est un objet qui peut être manipulépar le conteneur via l'interface suivante :

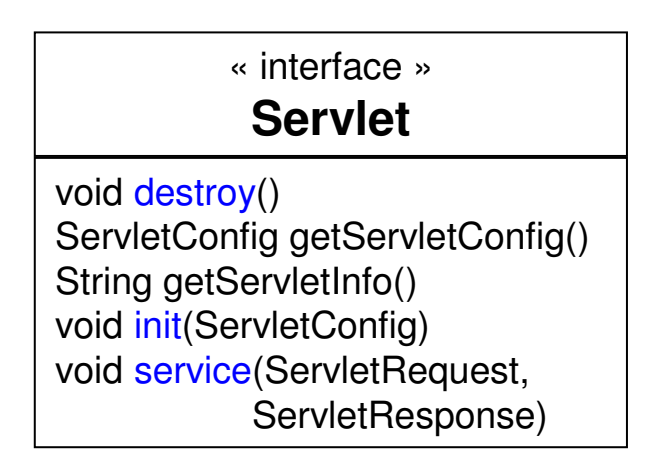

• Lorsque le conteneur reçoit une requête, il la transmet au servlet qui correspond à l'URL pour que la requête soit traitée effectivement

## Cycle de vie d'un servlet

- 1. Chargement de la classe
- 2. Instanciation du servlet
	- •constructeur par défaut
- 3. Appel de init()
- 4. Appel(s) de service()
	- •1 thread par requête
- 5. Appel de destroy()

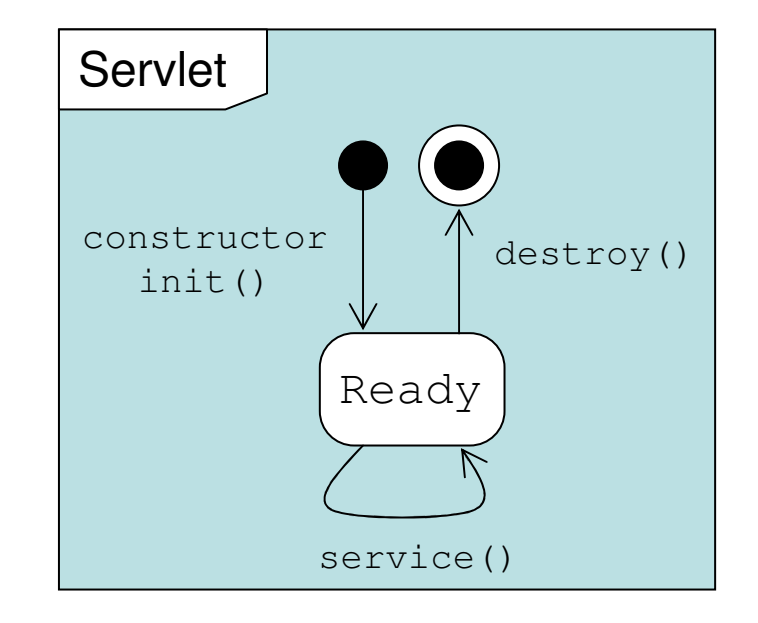

### La méthode service()

- • Lors de la réception d'une réquête, le conteneur crée
	- –un objet ServletRequest (la requête), et
	- –un objet ServletResponse (la réponse)
- • Le conteneur appelle ensuite la méthode service() avec ces deux objets en paramètres pour permettre au servlet de répondre à la réquête du client

# Requêtes HTTP (rappel)

• Deux méthodes principales : GET et POST

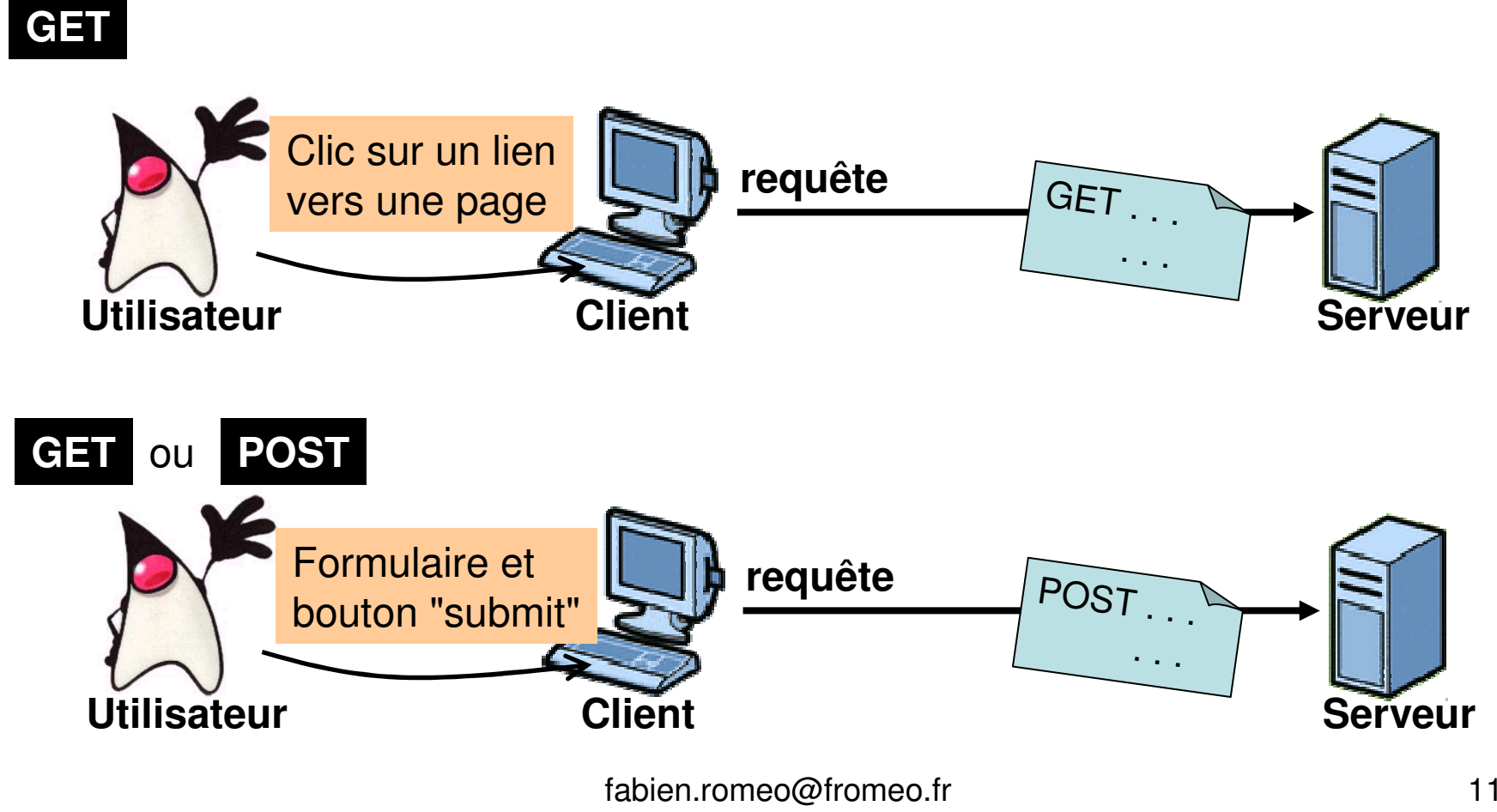

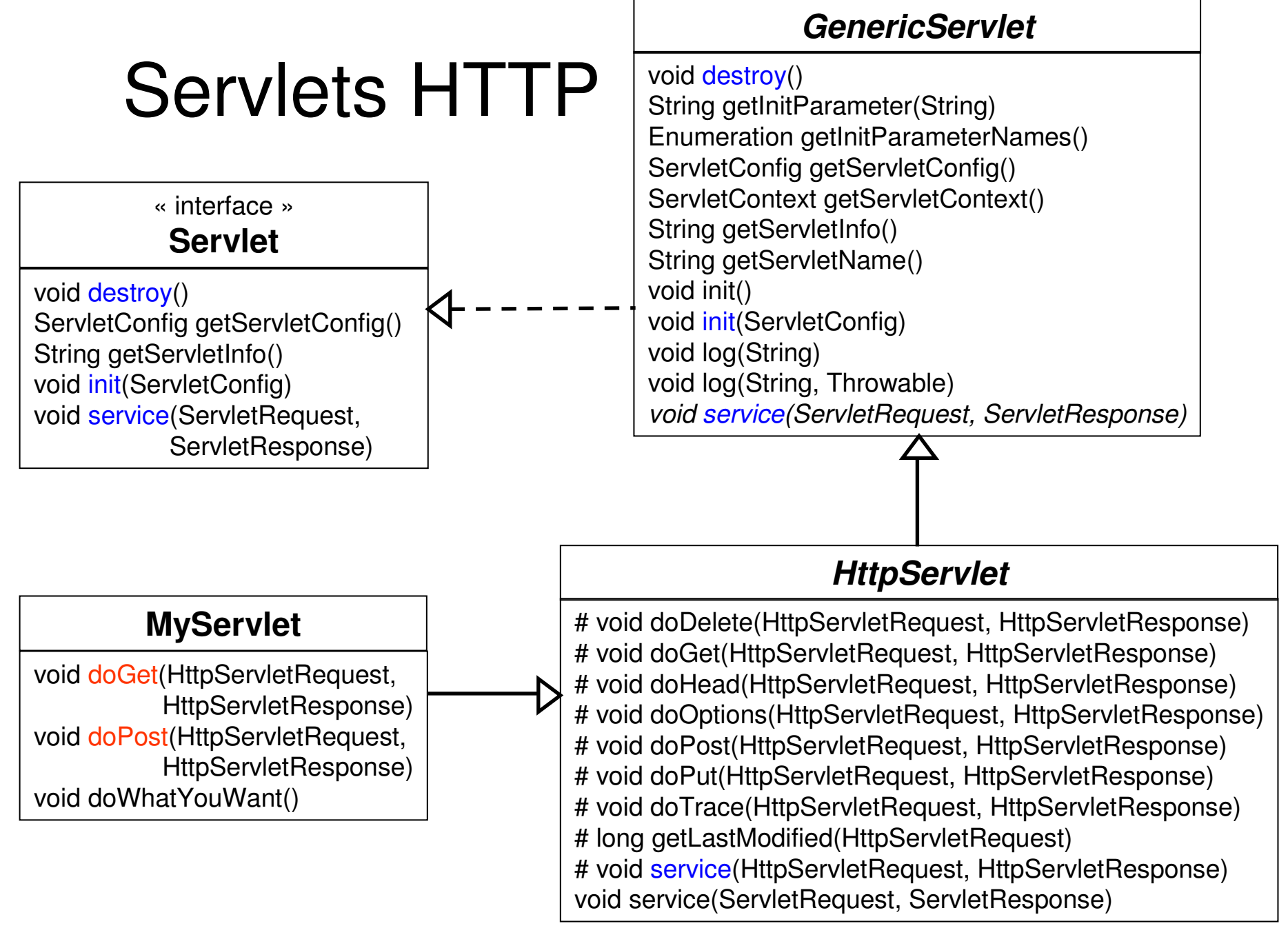

## Requêtes et Réponses HTTP

« interface »

#### **ServletRequest**

Object getAttribute(String)int getContentLength() ServletInputStream getInputStream()int getLocalPort() String getParameter(String) Enumeration getParameterNames() String[] getParameterValues(String)// Other methods not listed here…

« interface »

#### **HttpServletRequest**

String getContextPath() Cookie[] getCookies() String getHeader(String)String getMethod() String getQueryString() HttpSession getSession()// Other methods not listed here… « interface »

#### **ServletResponse**

int getBufferSize() String getContentType() ServletOutputStream getOutputStream()PrintWriter getWriter() void setContentType(String)// Other methods not listed here…

« interface »

#### **HttpServletResponse**

void addCookie(Cookie cookie) void addHeader(String, String) String encodeRedirectURL(String)void sendError(int, String) void setStatus(int)// Other methods not listed here…

# Entêtes d'une requête GET

```
public class ShowRequestHeaders extends HttpServlet {
```

```
public void doGet(HttpServletRequest request,
```
}

```
fabien.romeo@fromeo.fr\sim 14

HttpServletResponse response) throws IOException {//...
out.println(doctype +
    "<html>\n<head><title>" + title + "</title></head>\n" + "<br/>body>\n<h1>" + title + "</h1>\n" +
     "<b>Request Method: </b>" + request.getMethod() + "<br />\n" +
     "<b>Request URI: </b>" + request.getRequestURI() + "<br />\n" +
     "<b>Request Protocol: </b>" + request.getProtocol() + "<br />\n" +
    " <table>\n" +

"<tr><th>Header Name</th><th>Header Value</th></tr>");
Enumeration<String> headerNames = request.getHeaderNames();while(headerNames.hasMoreElements()) {String headerName = headerNames.nextElement();

out.println("<tr><td>" + headerName + "</td>");
    out.println("<td>" +
request.getHeader(headerName) +
                "</td></tr>");
 }out.println("</table>\n</body></html>");
}
```
# Entêtes d'une requête GET (2)

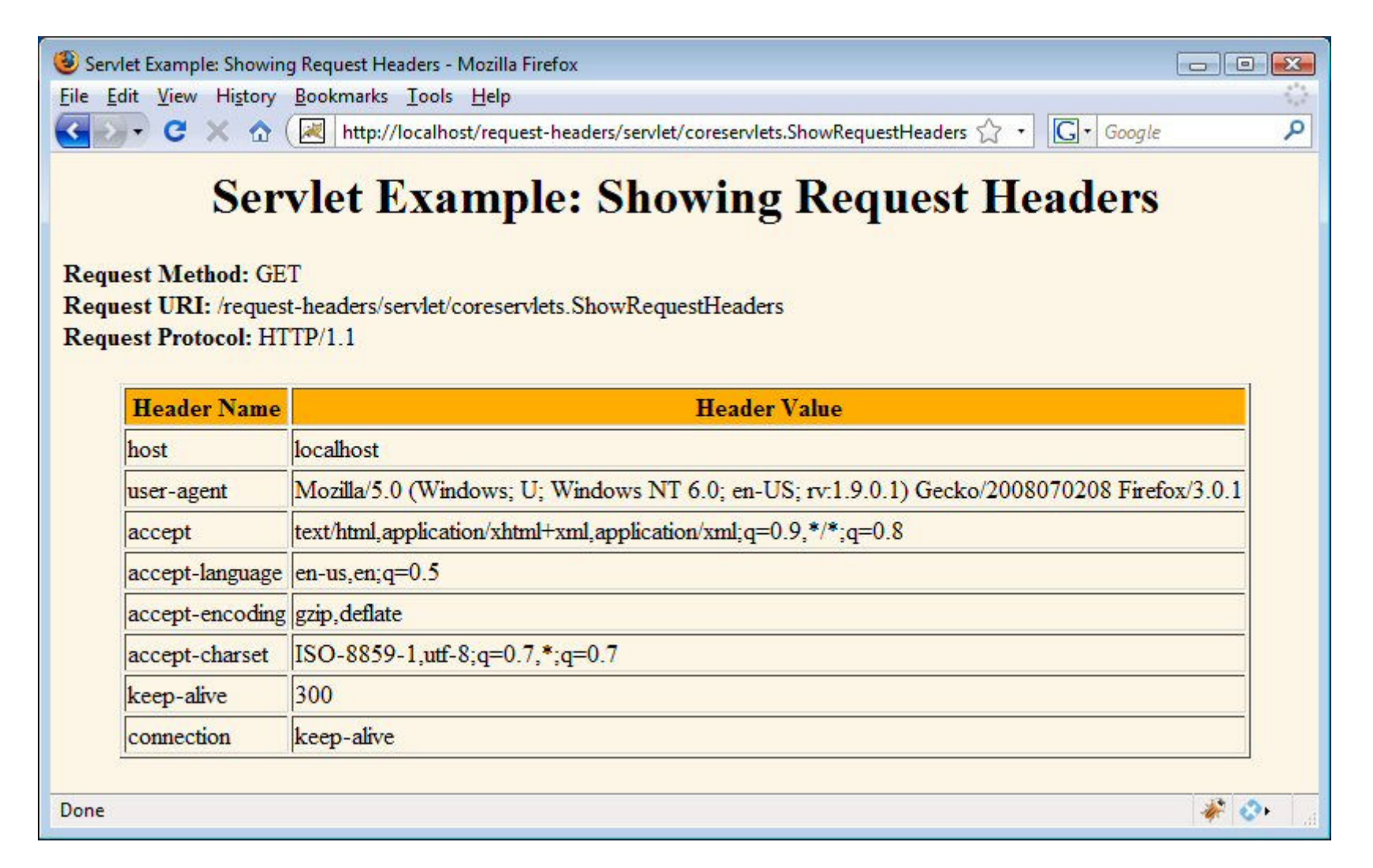

## Entêtes d'une requête POST

public class ShowRequestHeaders **extends HttpServlet** { public void **doPost**(HttpServletRequest **request**,HttpServletResponse **response**) throws IOException {

doGet (request, response) ;

}

}

## Formulaire GET

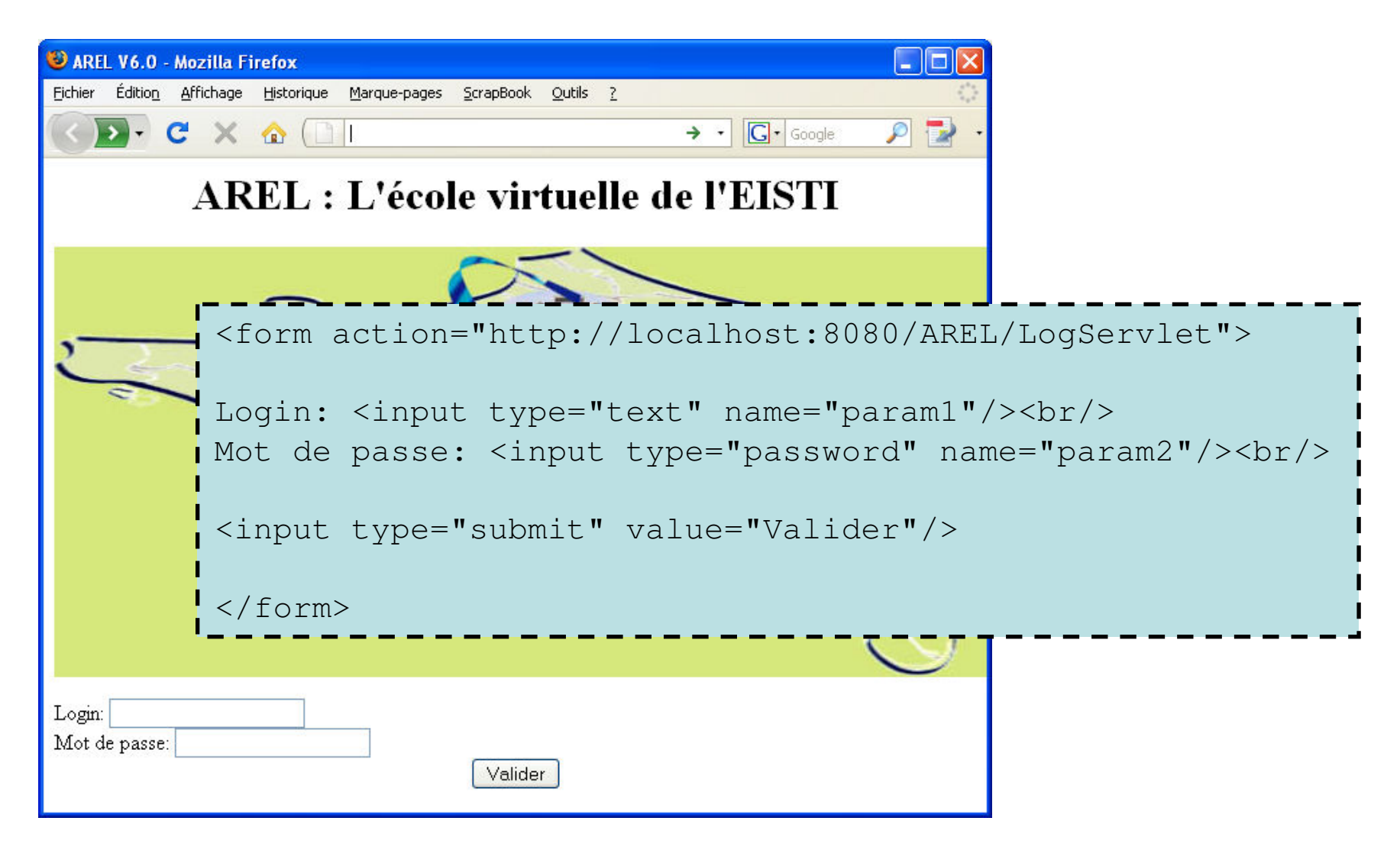

## Traitement formulaire GET

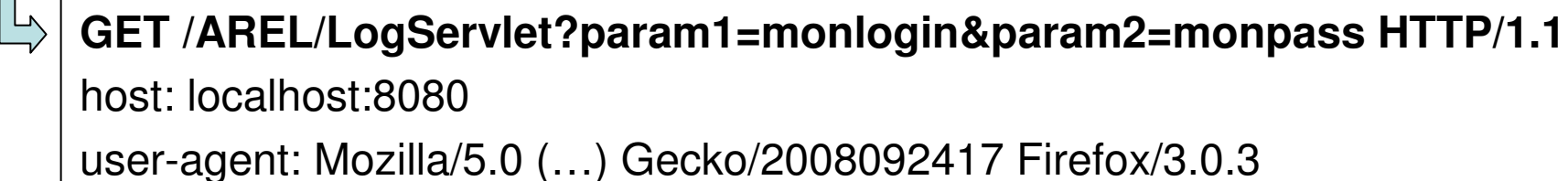

 accept: text/html,application/xhtml+xml,application/xml;q=0.9,\*/\*;q=0.8accept-language: fr,fr-fr;q=0.8,en-us;q=0.5,en;q=0.3

```
…
```

```
r 18
public class LogServlet extends HttpServlet {
  public void doGet(HttpServletRequest request,
HttpServletResponse response) throws IOException {String login = request.getParameter("param1") ;
   String password = request.getParameter("param2") ;
   if (checkUserAndPassword(login, password)) {grantAccessTo(login);} else {
sendAuthentificationFailure(login);}}}
```
## Formulaire POST

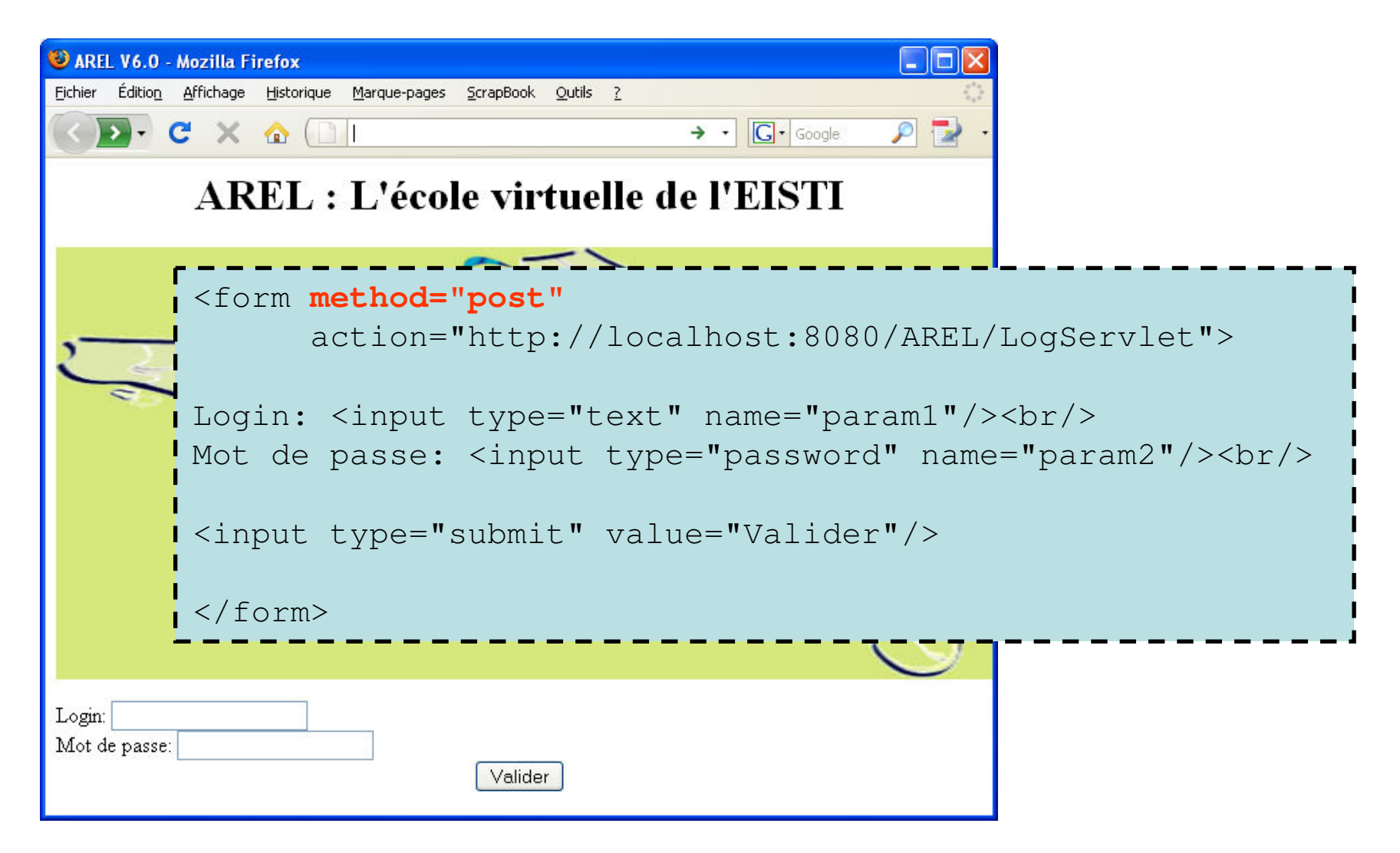

## Traitement formulaire POST

#### **POST /AREL/LogServlet HTTP/1.1**

host: localhost:8080

user-agent: Mozilla/5.0 (…) Gecko/2008092417 Firefox/3.0.3accept: text/html,application/xhtml+xml,application/xml;q=0.9,\*/\*;q=0.8

**…**

}

}

 content-type: application/x-www-form-urlencodedcontent-length: 30

param1=monlogin&param2=monpass

```
public class LogServlet extends HttpServlet {
   public void doPost(HttpServletRequest request,
HttpServletResponse response) throws IOException {
```

```
doGet(request, response);
```
### Paramètres de formulaires

```
r \hspace{2.5cm} 21public class ShowParameters extends HttpServlet {
  public void doGet(HttpServletRequest request,
HttpServletResponse response) throws IOException {//...aut.println("<b>Query String: </b>" +

request.getQueryString() +"<br />");
   out.println("<table>");
Enumeration<?> parameterNames = request.getParameterNames();while(parameterNames.hasMoreElements()) {String parameterName = (String) parameterNames.nextElement();
       out.println("<tr><td>" + parameterName + "</td>");

String[] paramValues = request.getParameterValues(parameterName);String paramValuesString = "";for(int i = 0; i < paramValues.length; i++) {

paramValuesString += paramValues[i] + ";";}
out.println("<td>" + paramValuesString + "</td>");}
out.println("</table>");}
```
}

## Vérification de formulaires

- Données manquantes
	- Chamn manguant dar Champ manquant dans le formulaire
		- **getParameter** retourne null
	- Champ renvoyé vide
		- **getParameter** retourne une chaine vide (ou une chaine avec des espacements)

```
String param = request.getParameter("someName");
if ((param == null) || (param.trim().equals(""))) {doSomethingForMissingValues(...);} else {
doSomethingWithParameter(param);}
```
- Données malformées
	- Chaina non vida mair Chaine non vide mais dans le mauvais format (ex: code HTML si le résultat doit être affiché)

## Upload de fichiers

- Formulaire HTML
	- <input **type="file"** name="nameFile" />
	- <form **method="post" enctype="multipart/form-data"**action="/servlet">
	- e La choiv du *anctuna* imnacta la Le choix du *enctype* impacte les autres champs du formulaire
		- **request.getParameter("name") ne fonctionne plus**
- Côté Servlet
	- – Bas-niveau : parser l'inputStreamrequest.getInputStream()
	- – Haut-niveau : utiliser une librairieex: Commons FileUpload du projet Jakarta(http://commons.apache.org/fileupload/)

## Commons FileUpload

- • Développement
	- –import org.apache.commons.fileupload.\*
	- –import org.apache.commons.fileupload.servlet.\*
- • Déploiement
	- – Dans le module Web de l'application…
		- *ie.* même chose pour chaque application !
	- – …dans le répertoire WEB-INF/lib
		- commons-fileupload-1.2.1.jar
		- commons-io-1.4.jar

# Upload simple (1)

```
public void doPost(HttpServletRequest request,
HttpServletResponse response) throws IOException {//...
// check file upload request
if ( ServletFileUpload.isMultipartContent(request) ) {
     // create a factory for disk-based (large) file items
FileItemFactory fileItemFactory = new DiskFileItemFactory() ;
     fileItemFactory.setSizeThreshold(40960); /* the unit is bytes */
```

```
// create a new file upload handler
ServletFileUpload servletFileUpload = 
new ServletFileUpload(fileItemFactory);
servletFileUpload.setSizeMax(81920); /* the unit is bytes */
```

```
// parse the request// ... --->
```
}

}

## Upload simple (2)

```
fabien.romeo@fromeo.frr 26
// parse the requesttry {
List<?> fileItemsList = servletFileUpload.parseRequest(request);// Process file items
Iterator<?> it = fileItemsList.iterator();while (it.hasNext()){
DiskFileItem fileItem = (DiskFileItem)it.next();
if (fileItem.isFormField()){ // classic form field (name=value)out.println("<b>Form field:</b><br />>/n" +

fileItem.getString() +"<br/>");
      } else{ // uploaded fileout.println("<b>File:</b><br />\n<pre>" +

fileItem.getString() +"</pre><br/>");
        // ex: save on disk
File dest = new File(directoryPath,fileName);
FileOutputStream fos = new FileOutputStream(dest);fos.write(fileItem.get());fos.close();}}
} catch (FileUploadException e) {e.printStackTrace();}
```
# Réponse HTTP (rappel)

- Une réponse HTTP peut contenir du HTML
- HTTP rajoute des (meta)informations en entête du contenu de la réponse

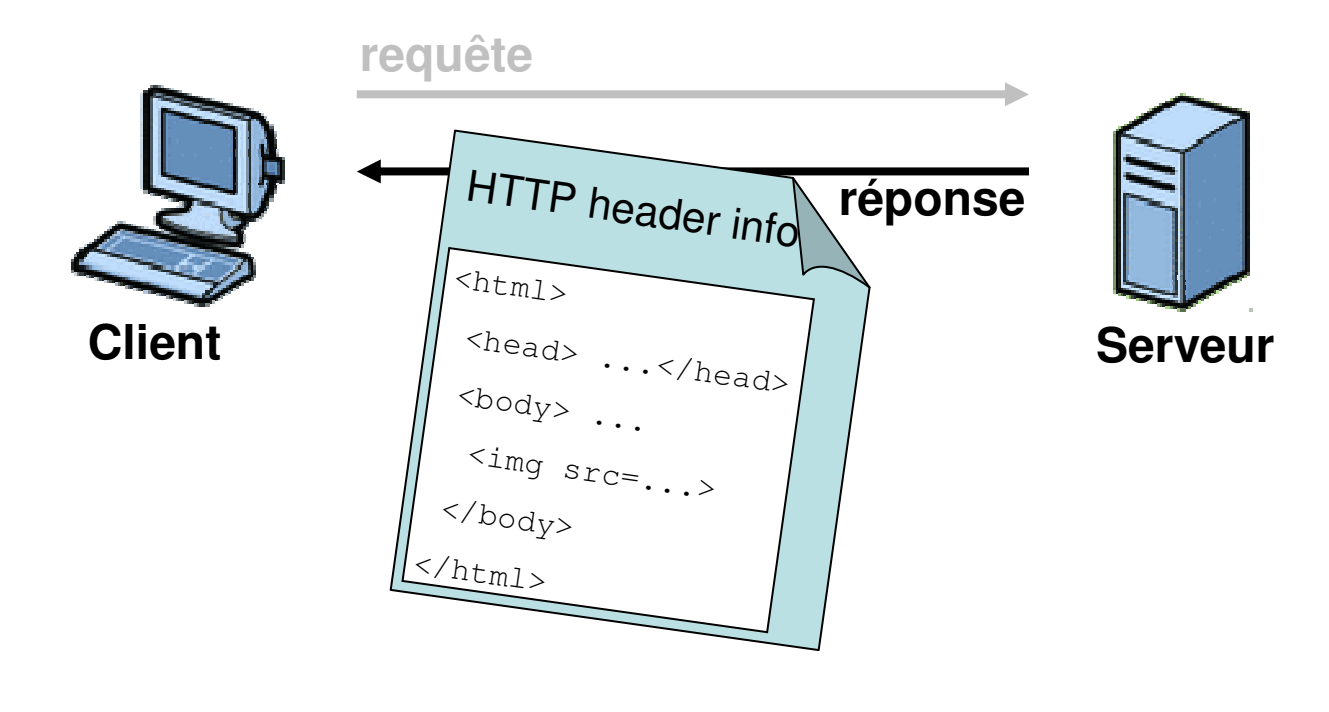

## Entête réponse HTTP

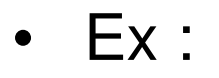

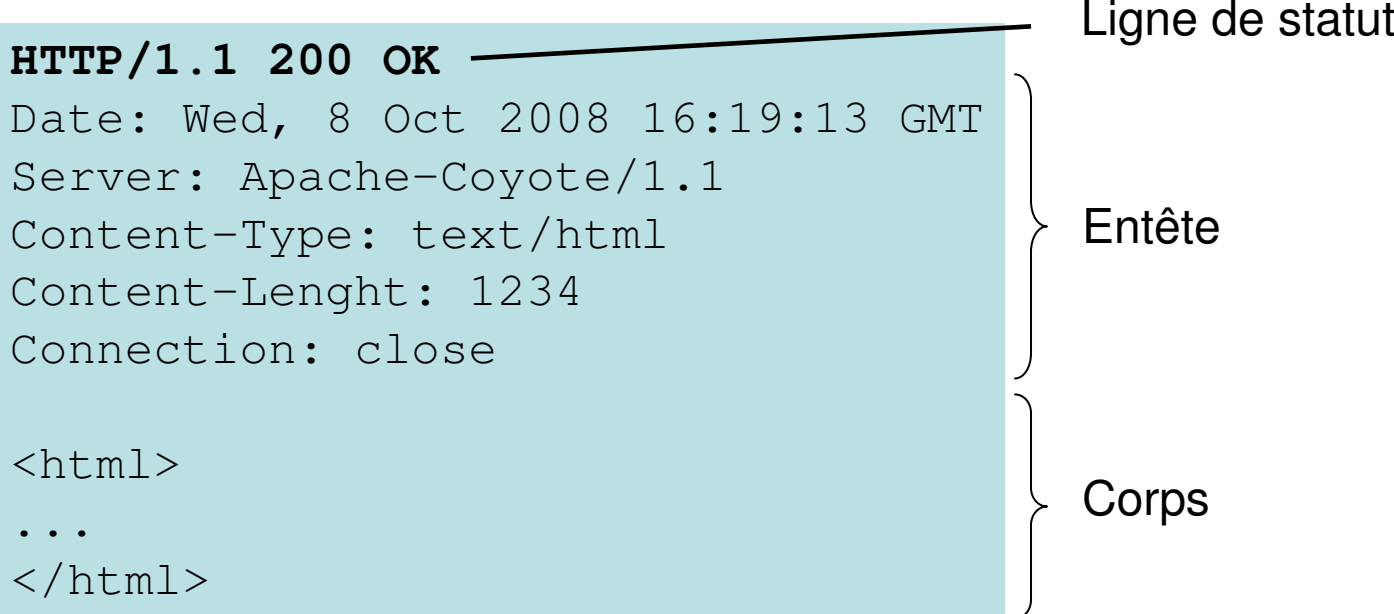

- Quelques codes réponses
	- 200 OK
	- או דווא 301 MOVED
	- 403 FORRI 403 FORBIDDEN
	- 404 NG LEOLIN 404 NOT FOUND
	- 503 SERVICE I I 503 SERVICE UNAVAILABLE

#### Status Codes

- response.setStatus(int statusCode)
	- –Utiliser les constantes, pas d'entiers directement
	- – Noms dérivés du message standard
		- Ex : SC\_OK, SC\_NOT\_FOUND, etc
- response.sendError(int code, String msg)
	- –Englobe le message dans un petit document HTML
- response.sendRedirect(String url)
	- –Le code de status est alors 302
	- – L'attribut « Location » est également généré dans l'entête de la réponse

## Exemple sendError

```
public class LogServlet extends HttpServlet {
  public void doGet(HttpServletRequest request,
HttpServletResponse response) throws IOException {String login = request.getParameter("param1") ;
    String password = request.getParameter("param2") ;
   if ((param1 == null) || (param1.time() . equals('")')) {

response.sendError(HttpServletResponse.SC_NOT_FOUND,"Empty login");return;}if (checkUserAndPassword(login, password)) {grantAccessTo(login);} else {
response.sendError(HttpServletResponse.SC_UNAUTHORIZED,"Access Denied to " + login);}}}
```
### Exemple sendRedirect

```
public class WrongDestination extends HttpServlet {public void doGet(HttpServletRequest request,
HttpServletResponse response)throws ServletException, IOException {
String userAgent = request.getHeader("User-Agent");if ((userAgent != null) &&
(userAgent.contains("MSIE")) {
response.sendRedirect("http://home.netscape.com");} else {
response.sendRedirect("http://www.microsoft.com");}}}
```
#### Exemple sendRedirect (2)

#### •Même URL de départ pour les deux

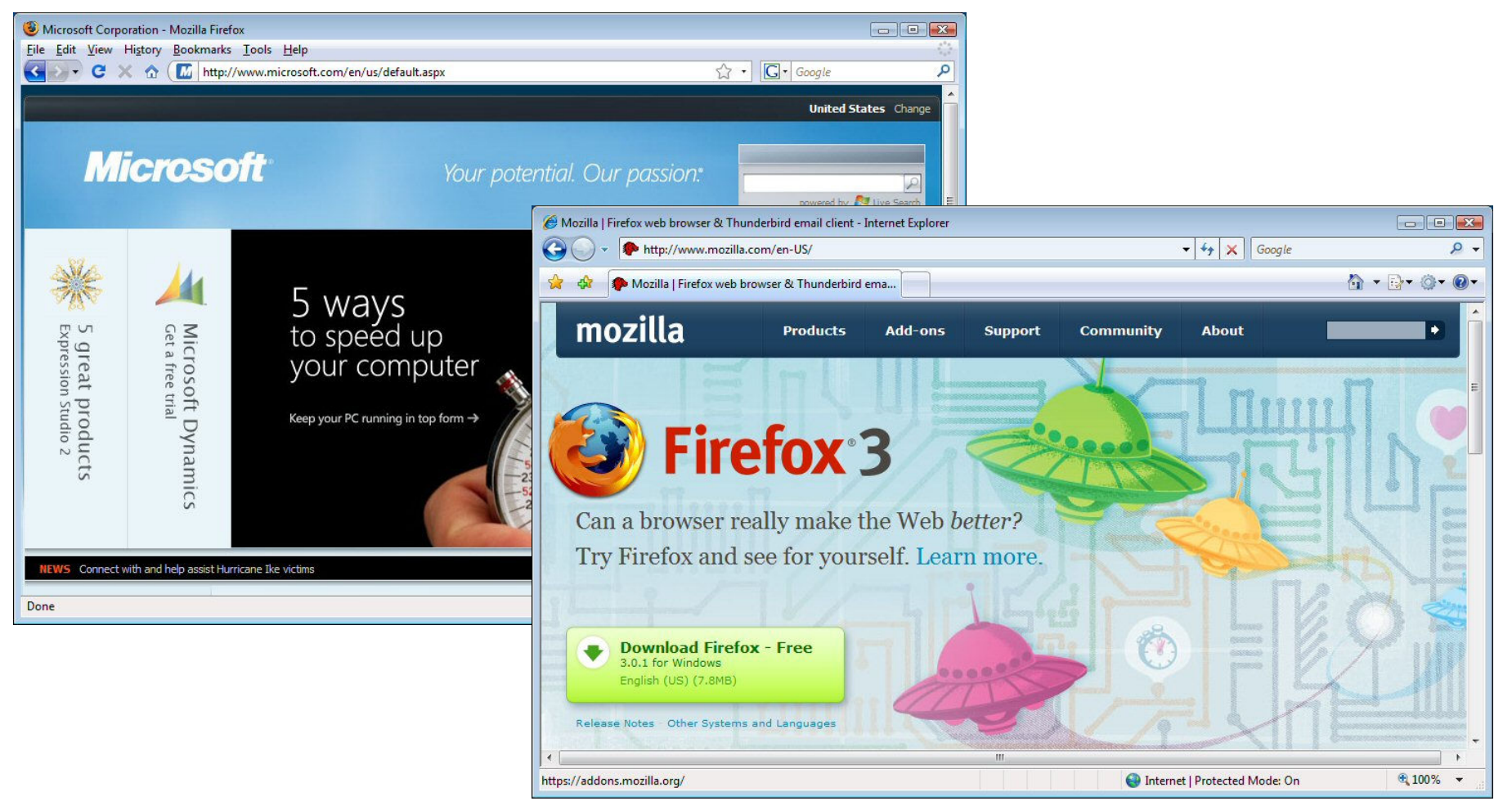

#### setContentType

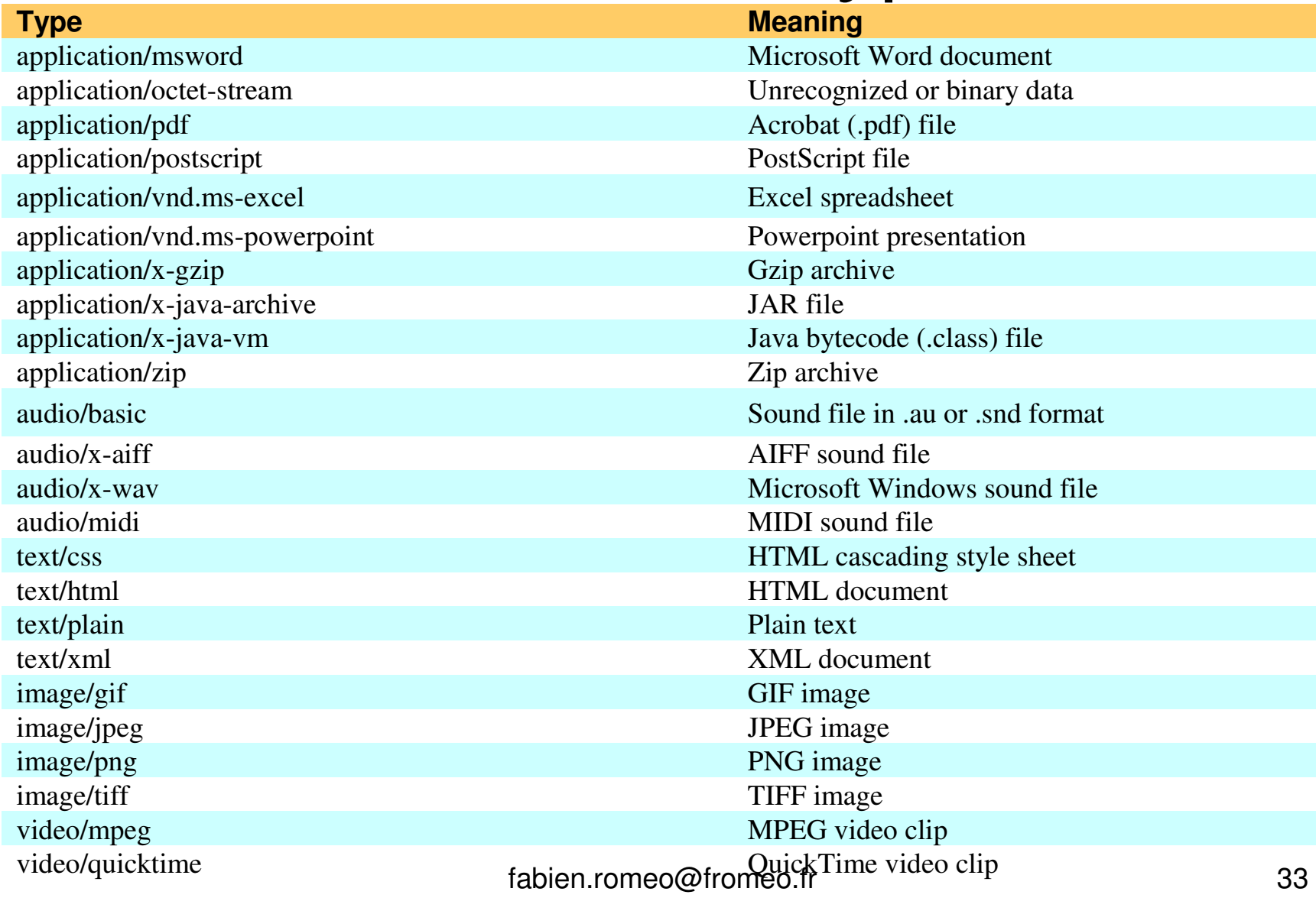

#### Générer un fichier Excel

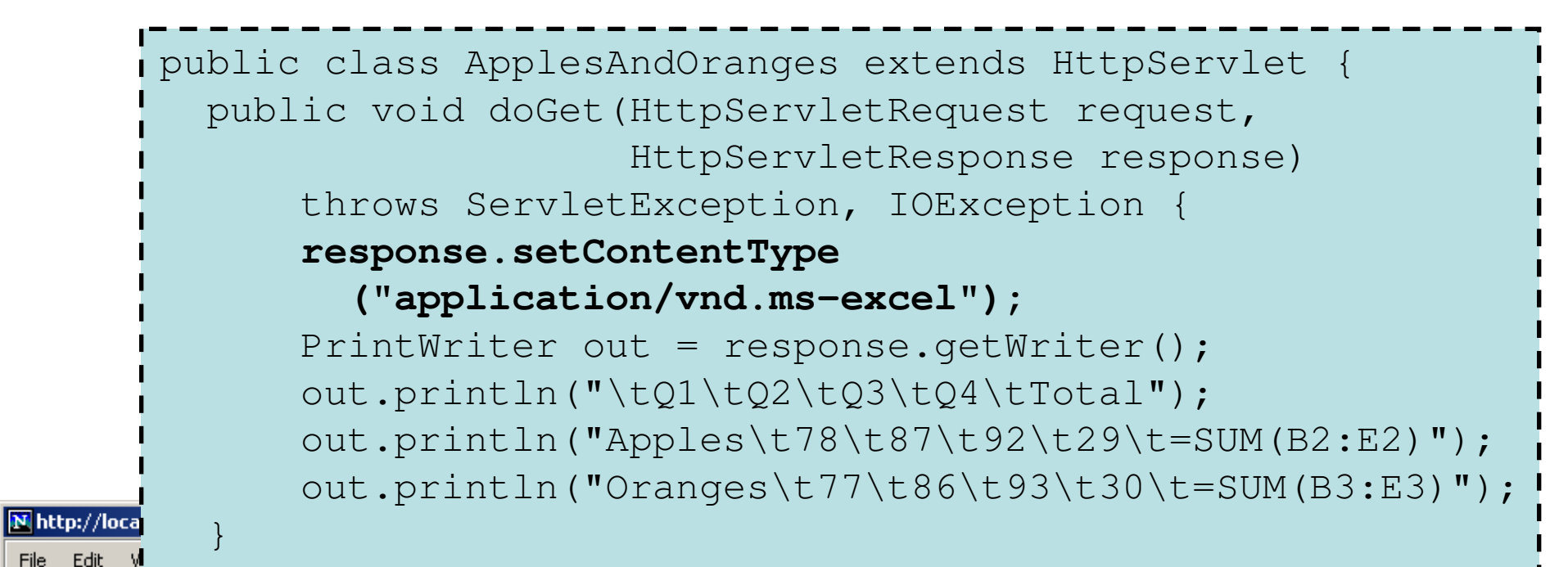

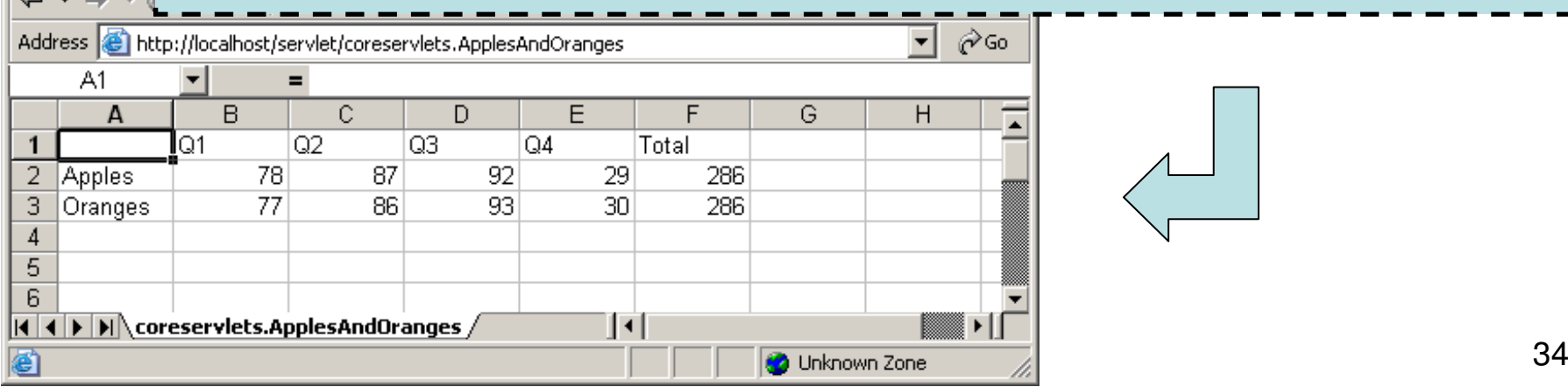

}

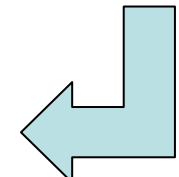